# SuperMap iServer Service Aggregation

SuperMap Software Co., Ltd.

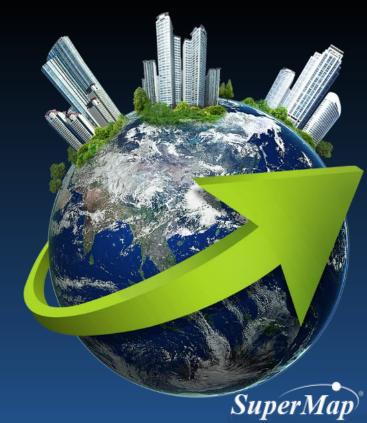

#### **Main Contents**

- Definition of aggregation service
- Principle of aggregation service
- How to create aggregation service

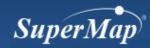

#### **Definition of Aggregation Service**

- What is aggregation service?
  - Integrate multiple source of GIS services with data and functions, then publish new GIS service with the aggregation result.
- Principle:
  - Unify the geographic coordinate system
- The aggregation service type supported in iServer
  - Aggregation map service
  - Aggregation data service

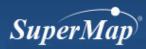

## Effect of Aggregation Service

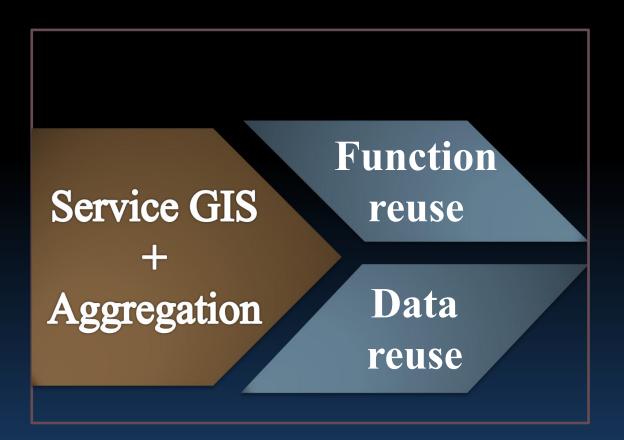

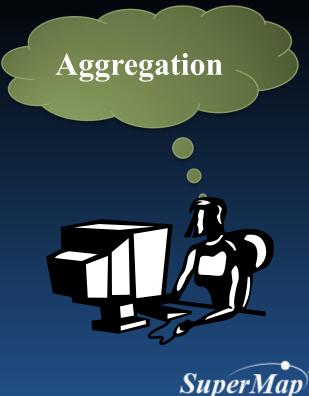

### Principle of Service Aggregation

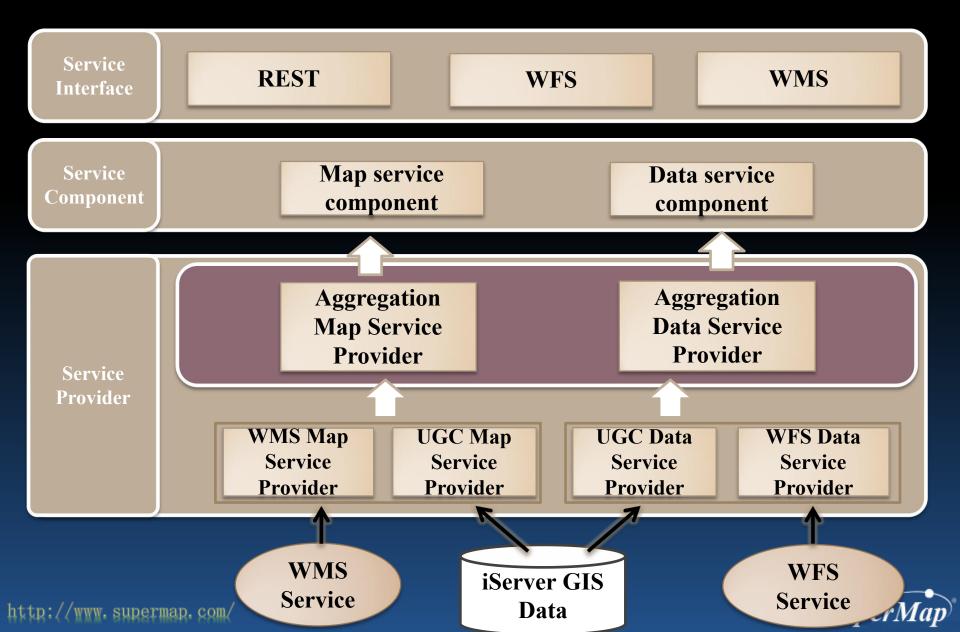

#### Service Aggregation Supported Types

Map Service Aggregation

SuperMap Data

WMS Data

WMTS Data

REST Service
Data

BingMaps Data

SuperMapCloud
Service Data

MIBTiles Data

ArcGIS REST
Data

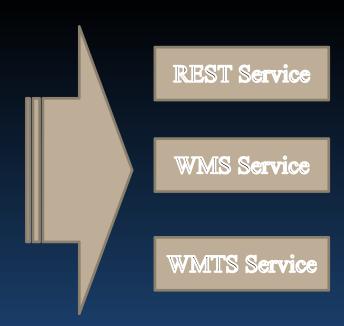

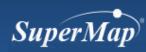

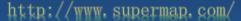

#### Service Aggregation Supported Types

Data Service Aggregation

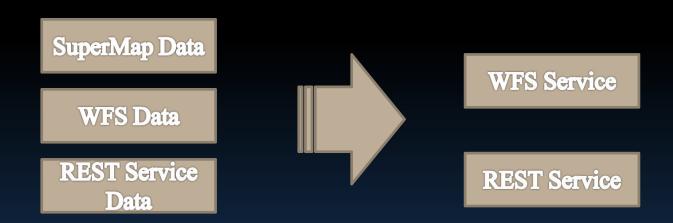

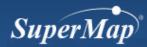

Steps

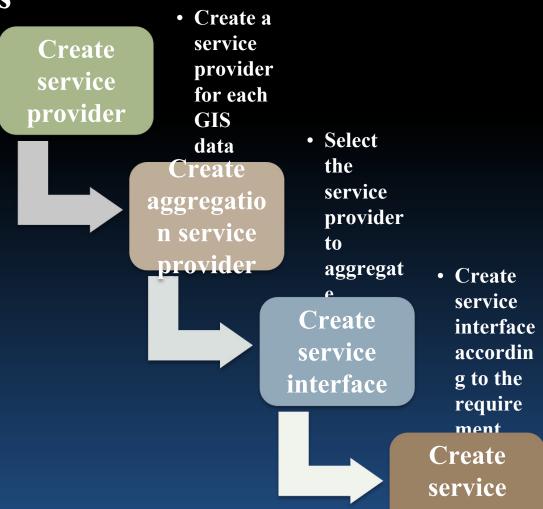

• Binding service provider and service interface

component

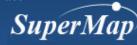

- Aggregate the "World Map" and "Jingjin Map", then publish it as map service
  - Publish the aggregated data as REST service

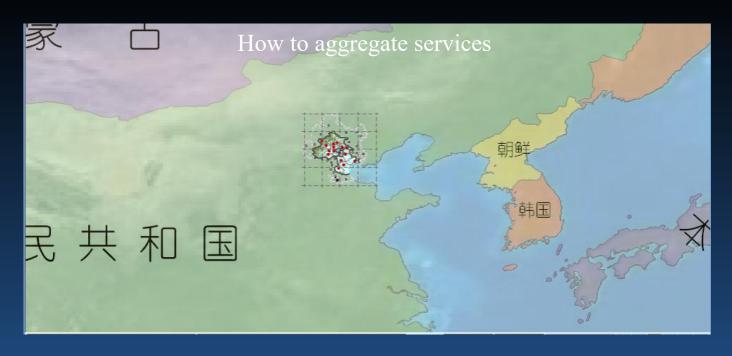

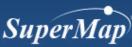

- Create the map service provider for aggregation
  - Create the map service provider of world map
  - Create the map service provider of Jingjin map

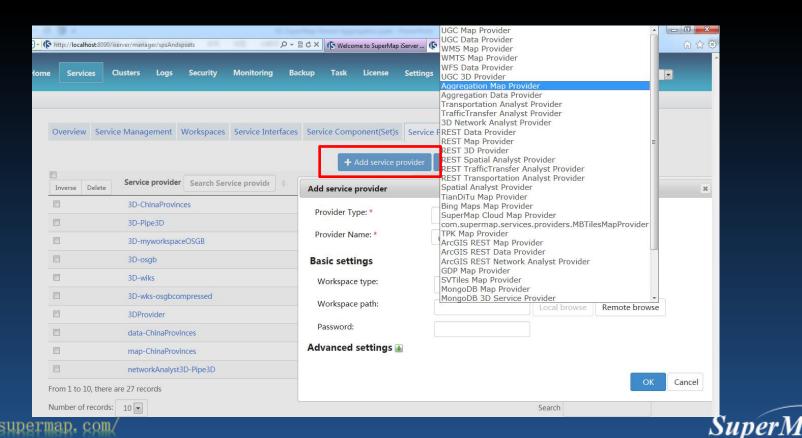

- Create aggregation service provider
  - Create aggregation map service provider

| Add service provider                                                                                        |                          |       |     | Select the aggregation               |                      |
|----------------------------------------------------------------------------------------------------|--------------------------|-------|-----|--------------------------------------|----------------------|
| Provider Type: *                                                                                            | Aggregation Map Provider |       |     |                                      | map service provider |
| Provider Name: *                                                                                            | aggMapProvider-          |       |     | type                                 |                      |
| Basic settings                                                                                              |                          |       |     |                                      |                      |
| Provider name list:                                                                                         |                          |       |     |                                      |                      |
| Provider to be selected                                                                                     | The selected provider    |       |     | ected provider                       |                      |
| map-ChinaProvinces ugcMapProvider-ChangchugcMapProvider-World ugcMapProvider-temperat ugcMapProvider-testus |                          | Add > |     | MapProvider-Jing<br>MapProvider-Chii |                      |
| Aggregation map name: *                                                                                     |                          | III.  |     |                                      |                      |
| Aggregation: Aggregated maps:                                                                               |                          |       | Add |                                      |                      |
| (existing items)                                                                                            |                          |       |     | Remove<br>Up                         |                      |

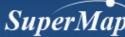

- Create service component
  - Create map service component

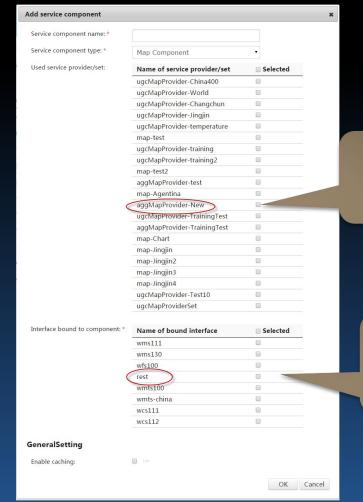

Select the aggregation map service provider

Select the aggregation service interface to binding

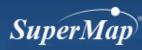

Browse aggregation service

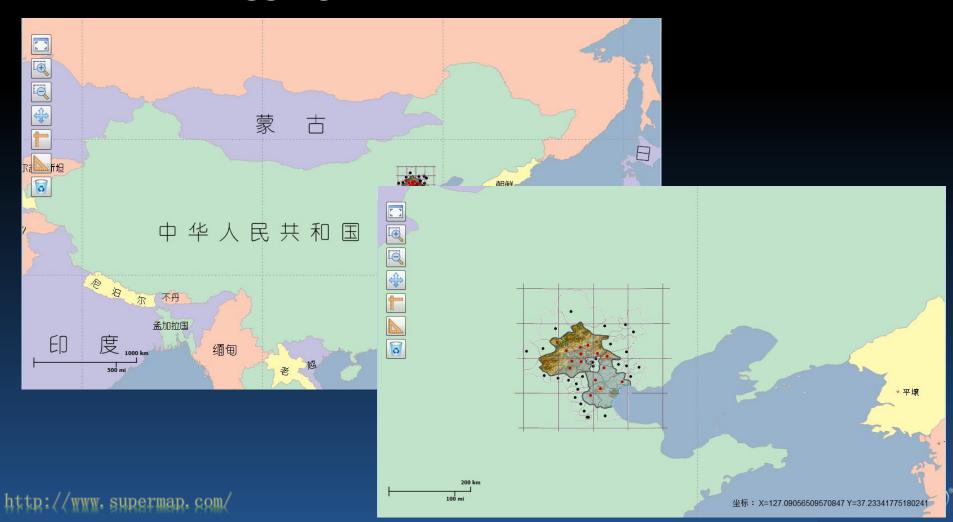

#### **Practice**

- Create an aggregation service based on "World Map" and "Jingjin Map".
  - Publish the aggregation data as REST service

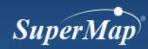

# Thamk You?

Website: www.supermap.com

Email: globalsupport@supermap.com

Skype: supermapsupport

MSN: globalsupport@supermap.com

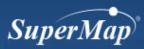